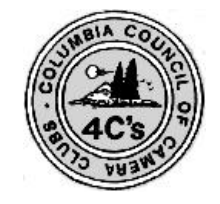

Camera Clubs <http://columbiacameraclubs.org/> Film Pack Camera Club

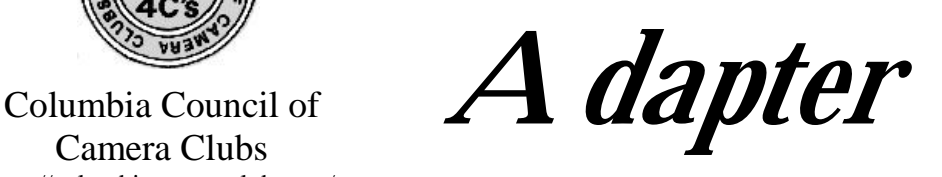

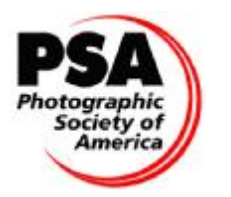

Photographic Society of America <http://psa-photo.org/>

#### **Editor: Jon Fishback. FPPW, LRPS** April 2012

#### **Meetings will be the 1st, and 3rd Tuesdays of each month September through May at the Marshall Center 1009 E. McLoughlin Blvd, Vancouver WA 7:00pm—9:00pm**

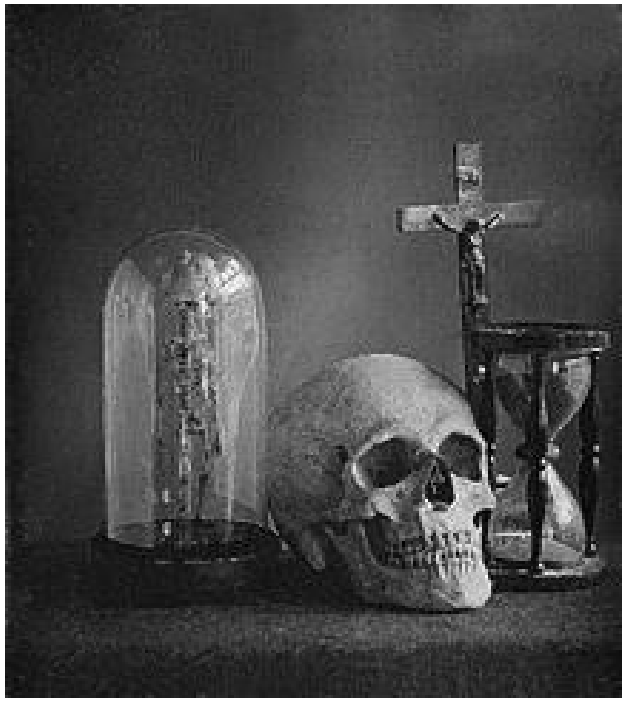

"Still life with skull", by Louis Jules Duboscq, *ca*. 1850

In 1844 David Brewster invented the *stereoscope*, a new invention that could take photographic images in 3D. Later, Louis Jules Duboscq took Brewster's invention, improved on it, began to manufacture the apparatus as well as to produce stereoscopic images.

In 1851, Dubosq dispayed his pictures in London where the stereoscope attracted the attention of Queen Victoria during one of her visits at Crystal Palace. As a consequence several British and continental makers started to produce stereoscopes and stereoscopic images, and within a few years hundreds of thousands of stereoscopes were sold.

In 1855, together with the chemist Henri Edme Robiquet, Dubosq improved the method of preserving dry collodion plates, and in 1861, he proposed the *polyconograph*, a camera attachment with a series of movable plateholders, which made it possible to produce a large number of small pictures on a single plate.

In the 1860s the famous *microphotographs* of Rene Dagron were produced with Dubosq's equipment, and in the same years Dubosq presented an arc-light apparatus for enlarging photographic images.

Dubosq also made several pioneering experiments on moving image technology.

Among other instruments he built were a colorimeter, a polarimeter, and a heliostat.

Duboscq won medals at the World's Fair in London in 1851, and in Paris in 1855 and 1856. In 1853 he published *Practical Rules For Photography* which discussed his apparatus. He was also an Officer of the Legion of Honour.

Dubosq died on September 24, 1886.

Photography News:<http://www.photography-news.com/2011/03/remembering-inventor-and-pioneering.html>

### **Goodies list and Schedule**

April 2012 3rd Prints & Prog. C Winston 17th Program M. Simonson 10th Board Meeting D. Fischer

May 2012 1st Prints.& Prog. C. Snell 15th Competition L. Trung 22nd Board Meeting D. Fischer

**The above folks are responsible for bringing snacks and juice to the meeting. If you cannot bring goodies please call Sharon Deming 360-896-9476 and arrange a swap.**

## FILM PACK CAMERA CLUB OUTINGS AND MEETING SCHEDULE FOR 2012

#### **APRIL**

#### **Tues. , April 3rd—Regular meeting print judging and program (See Page 5 for details.)**

### **Impromptu-TBA**

**I'll email everyone when blues skies and cherry blossoms arrive. Photos shots and strolling along west side of Willamette River/Tom McCall Waterfront Park in Portland. Then, let's jump across to OMSI for photo exhibit "Ocean Soul: Photographs by Brian Skerry." You may have admired Brian's work in National Geographic, Smithsonian, Audubon among other periodicals. This is a National Geographic Traveling Exhibition…in part to promote the NG book of the same name which was released last fall.**

**OMSI is wheelchair accessible. No extra charge for exhibit. Ticket price - \$12.00 for Adults, \$9.00 for Seniors (63+); free for OMSI members.** 

### **Wednesday & Thursday, April 11-12**

**Overnight—Tulips galore north of Seattle in Skagit County. We'll stop for photos at Everett Marina, the second largest marina on the west coast. If you're familiar with the area, please let me know if you have a favorite spot for lodging in the area.** 

#### **Tuesday, April 16—Regular meeting EID judging.**

#### **Tuesday, April 17**

**Tulips in our neck of the woods…Woodland or Woodburn…let's see what happens with gas prices. Details on departure times and meeting spots to be determined closer to actual events. As always, if you'd like to come along, please add your name to the sign-up sheet at our next meeting or by e-mail at cir[ca60@comcast.net](mailto:ca60@comcast.net)).** 

#### **Saturday April 28.**

**Judging workshop PUD building on Mill Plain & Ft. Vancouver Way. 0900 till finished, probably about 2pm. Bring a lunch, short break only. Hands on judging and analysis. Critiques, student interaction, lecture, projected images, etc.** 

#### **FYI….2012 PSA CONFERENCE 9/16-9/22 IN SAN FRANCISCO**

#### **2012 4Cs CONVENTION 9/28-9/30 IN PASCO, WA**

If you'd like to attend field trips, please let Tammy know by e-mail [\(circa60@comcast.net\)](mailto:(circa60@comcast.net)) or add your name to the sign-up sheet at our next meeting. As always, if you have any thoughts or suggestion for field trips, near or far, please let Tammy know.

Unless otherwise noted, all trips are day trips.

All outings are proposed and subject to change. It will depend on club interest and participation. Ideas and suggestions welcome.Those interested in a trip need to work together on times, etc.

Visitors are always welcome to meetings and field trips!

For those of you participating in the outings, please forward images and text regarding the experience, to the newsletter at [jpf1@aol.com](mailto:jpf1@aol.com).

**PRACTICE AND HONE YOUR SKILLS BY SHOOTING THE REQUEST FROM PARKS AND REC DEPARTMENT.** 

### **This is everyone's responsibility in order to keep our rent low.**

The following is a rough list of the fun needs of the Parks and Rec. Sign up for the opportunity to shoot at one of these events. Send an email to Frank Woodbery at: [VANCWA@Comcast.net](mailto:VANCWA@Comcast.net) for information regarding dates and times.

### **Community Gardens**

**Off Leash parks – photos of people and their dogs** 

**Trails, Disc golf course, People on horses at Whipple Creek Trail, Skate park at Waterworks, Fairgrounds Park, Bosco Park** 

**Youth Basketball at Marshall Center Gym** 

**Girls Volleyball at Marshall Center Gym** 

**Firstenburg Community Center Gym** 

**Firstenburg Fitness Center** 

**Activities at Luepke Center 1009 E. McLoughlin, behind Marshall Center** 

**Activities at Marshall Center**  SHOOT, PLACE IMAGES ON A DISC, CONTACT FRANK FOR INSTRUCTIONS ON DELIVERY.

# Clark College Classes: Photo Shop, Light Room, Illustrator

Information and cost:

<http://www.campusce.net/clark/course/course.aspx?catId=172>

# National Geographic Photo Contest

Information:

<http://ngm.nationalgeographic.com/ngm/photo-contest/rules/>

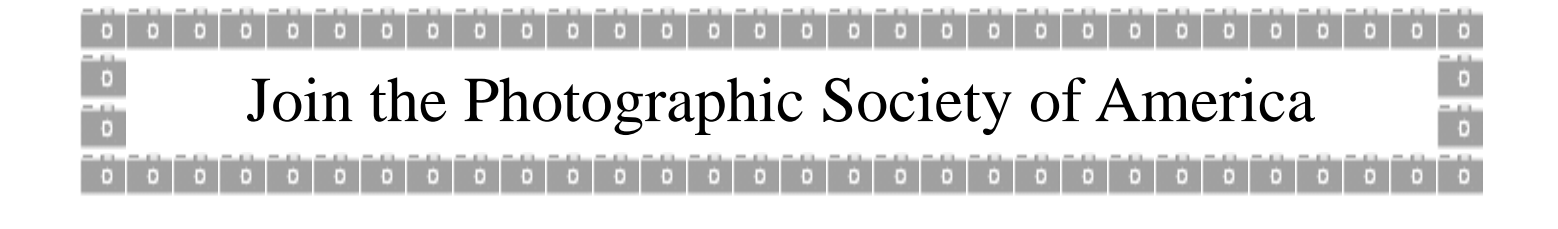

## **Year To Date Competition Results 2011—2012**

Totals For Print Competitions 2011-2012

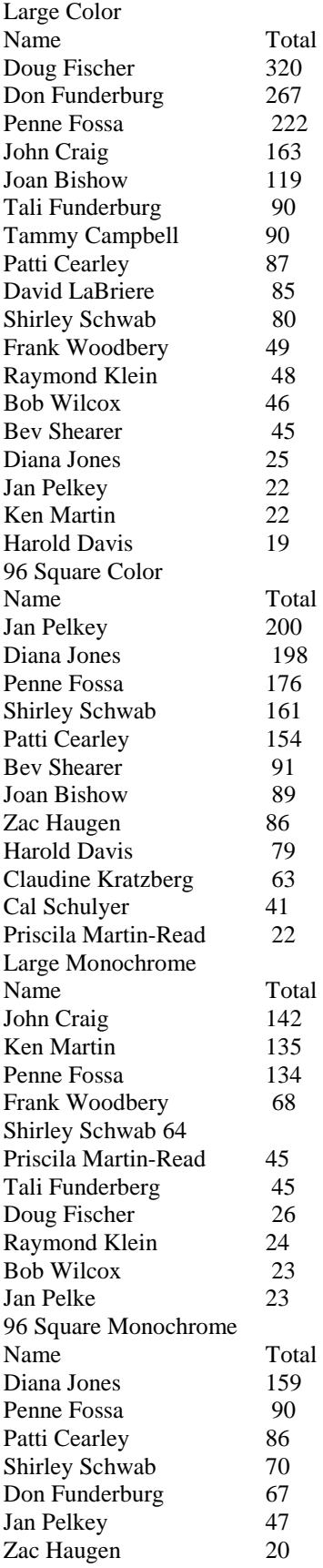

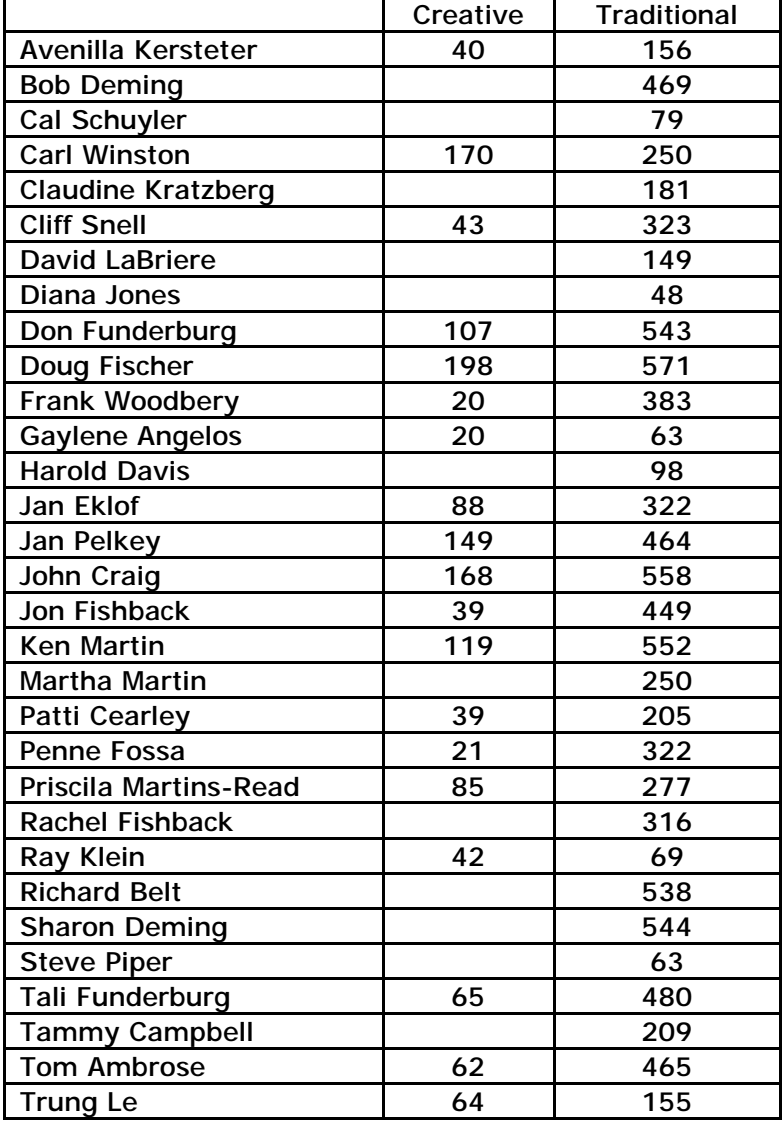

 INCOME \$1,077.77 Balance Forward February 1 \$ 48.00 Membership Dues (3X \$16) \$1,125.77 Money Available

EXPENSES

- \$ 25.00 4cs Dues 2012

- \$ 100.00 Club Green Meadows Banquet Deposit

- \$ 41.57 Print Postage

<**\$166.57**>

 $\overline{\$}$  959.20 Balance on hand February 28, 2012

Treasurer Claudine Kratzberg

Patti Cearley

Two things to consider when thinking of a title for your photograph are subject and expectation.

Ask yourself if the title should be literal, such as "Yellow Rose" and the photo is a yellow rose. That is naming your subject and, sure enough, it is exactly that. Think what would happen if you named a photo "Yellow Rose" and it was only a component of a scene, such a garden with a yellow rose in it. Anyone hearing the title is set up for a certain expectation. So, even before seeing a photo, as in judging, the viewer has become emotionally involved before the fact. If the photo is a yellow rose, all is well and good, and viewers connect. If the photo was a scene, the viewer is let down both emotionally and visually. Think of the quandary judges are left in when they are emotionally let down. They were set up to see something that isn't there.

Really look at your photo and make sure the subject in the title is the full focus. If not, think of another title that does convey what the photo is. Maybe it should be named something to convey a certain atmosphere. For example, "Spring", which could be a garden scene or budding trees, or any number of scenes that convey that feeling. Again, an emotion is conveyed by the title, so that photo better fulfill it.

Another way to title a photo is to name it opposite of what the photo conveys. One example is the photo entered that was titled "Handsome". Viewers, and judges, were set up for some good-looking fellow. Instead, they got a photo of an ugly fish. Everyone laughed because it was opposite of their expectation. It was emotional trickery, so it was funny.

Something else to consider, especially with animals and children, is a caption of what they might be thinking or what they're doing that, maybe, they shouldn't. Captions can be humorous, but they don't have to be.

Be kind to yourself and the judges. They are trying their best to be both critical and fair. They want to help you make better photos. You want to take better photos. It's a win-win situation, a team effort. When thinking of a title, take time to consider several options. Don't think of a title as "good enough", think of it as getting the judges emotionally involved, then fulfill their expectations.

In short, titles are important. Treat them as such.

## **Program for April 04/03/12**

John Craig will have 25 to 40 minutes depending upon how many prints there are.

He will present a short five minute program titled "Picture This . . . ". It is a selection of images taken last fall during his trip to New Hampshire, Vermont, Maine, and Massachusetts.

He will then take a 20 minutes or more to demonstrate the power of the Photoshop crop tool to prepare images for EID submissions with a follow-up question and answer session.

Come prepared to ask many questions.

**Watch for the May program in the May adapter**: David LaBriere On Greeting Cards

## **How to upload photos to the Website Filmpack.org**

## 1. **Access the website using the url [www.filmpack.org](http://www.filmpack.org)**

a. On the homepage, click on "Members Gallery".

b. On Member's Gallery page, click on "Identification".

c. In "Username" type your name as it appears on the membership list

d. In "Password" type your pre-arranged password, or if you have never logged in before, type your first name followed by a "1" (one).

If all has gone as expected, the choice in the Identification menu will change to "Logout" indicating that you are logged in.

## 2. **Click on "Menu"**

a. You'll be offered several choices. At the bottom of the list, choose "Upload Photos"

b. The next screen will offer you the choice of "Drop into existing album" or "Create a new Album".

c. If you choose "Drop into existing album" you'll be presented with a drop down list which offers several choices of albums.

d. You can create a personal album by selecting "members/(your name)".

You can add to a photo tour album by selecting the name of the tour.

## 3. **In the box labeled "Select Files", click "Browse".**

a. This will bring up a representation of your computer desktop.

b. Open folders or scroll until you find the picture you want to upload, rename it as you want it to appear, then click "upload"

c. The photo is now uploaded to the album you have selected.

You can repeat step **b** as often as you like, though most members limit themselves to twenty pictures.

## **When you have finished uploading your photos**, **go back to the "Identification" menu and log out.**

## 5. **A few things to note.**

a. Pictures are normally displayed in a 500 by 600 pixel space, so for speed you can limit your maximum dimension to 600 pixels.

b. You can upload far more detail than that, in which case your picture can be displayed in "hi-definition" by any user. It can also be copied by any user, so if you upload a high resolution picture, you are giving away control of your photos.

c. You cannot, at this time, delete or re-arrange the photos in your album, so choose your photos and their order carefully. This limitation is expected to be corrected in the near future.

d. You can change your password by going to the "Identification" menu and choosing "Customize" If you lose your password or if for some reason it doesn't work, you will be offered a new arbitrary password via Email. Once logged in, you can change that password to one of your choice.

# **Year end Banquet**

It's time to get started with the info on the end-of-the-year banquet so you can put it on your calendars and cast your vote for the banquet menu!

This year the banquet will be held on Tuesday, June 5 at Club Green Meadows, 7703 NE 72nd Avenue. A no-host social will begin at 6:30 p.m., with dinner at 7:00. Following the dinner, there will be a presentation of everyone's best photos and awards to the best-of-thebest. This is lots of fun and very sociable...so plan to be there!

We must select from the following two buffet options which will accommodate both vegetarians and carnivores...if you think you'll be at the dinner, please let me know which you would prefer.

- 1) Country (beef and chicken, with pasta primavera for those who don't do meat)
- 2) Italian (both meat and vegetarian lasagna plus cheese tortolini)

 In addition to the main course, there will be 2 salads, a vegetable, rolls, desert, plus coffee, tea, and punch). The price is \$25 per person (tax and tip are included) for whichever option we choose.

If you have any questions, e me or call me (896-9476)...and put June 5 on your calendar!

Sharon Deming

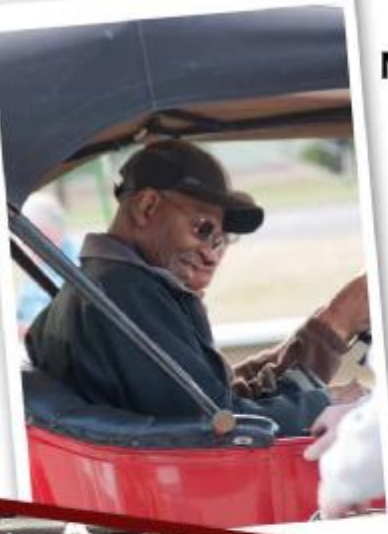

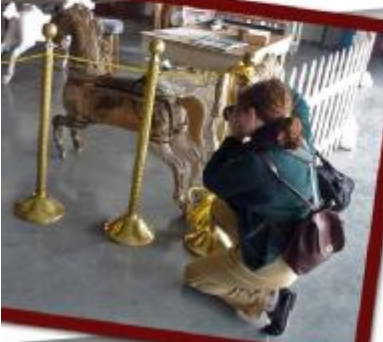

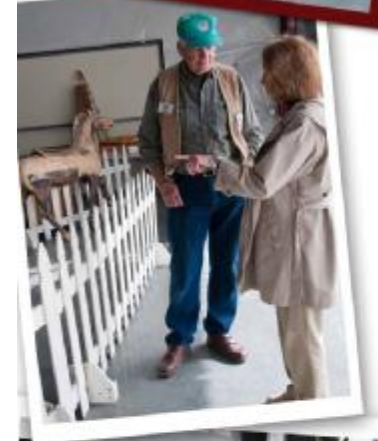

## **MARCH FPCC FIELD TRIP AT WAAAM**

**ELEVEN OF US VENTURED TO HOOD RIVER FOR SECOND SATURDAY AT THE WESTERN ANTIQUE AEROPLANE & AUTOMOBILE MUSEUM. THE CURTIS** JN-4D BIPLANE AKA "JENNY", TOP **RIGHT, WAS RESCUED FROM A BARN IN** THE MIDWEST. THE "JENNY" WAS **USED IN WORLD WAR I TO TRAIN OVER** 90% OF ALL PILOTS IN THE U.S. & **CANADA. DEDICATED VOLUNTEERS AT WAAAM RESTORED THE WINGS WITH** 50+ YARDS OF IRISH LINEN (SAME AS **ORIGINAL) BRUSHED WITH A "DOPE" CALLED NITRIC CELLULOSE.** 

**SOME MEMBERS TOOK A RIDE IN A 1916 DODGE BROTHERS ROADSTER (TOP** LEFT)...SOME CHOSE THE SIDE CAR OF A KAWASAKI KLR (MIDDLE RIGHT). SO **MUCH TO SEE...A 1912 INDIAN** MOTORCYCLE, 1931 PIERCE ARROW, **JEEPS FROM WWII & THE KOREAN WAR. DEFINITELY WORTH A REPEAT** VISIT!

**CAROUSEL HORSES ALSO HAVE A HOME** AT WAAAM. ANDY ANDERSON, AT **LEFT, SPENDS COUNTLESS HOURS TENDING TO THESE RARELY-SEEN TREASURES.** 

**LAST STOP, LOCAL GRUB AT BIG RIVER GRILL IN STEVENSON, BELOW RIGHT.** 

HOPE YOU CAN JOIN US FOR OTHER **FIELD TRIPS SOON!** 

A BIG THANKS TO JOHN CRAIG FOR **CONTRIBUTING PHOTOS, FRAMED IN BROWN.** 

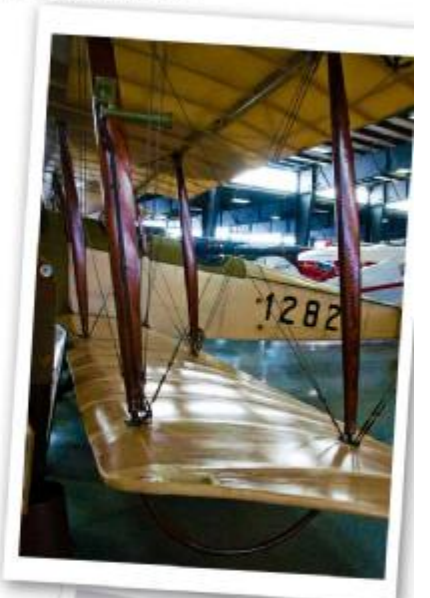

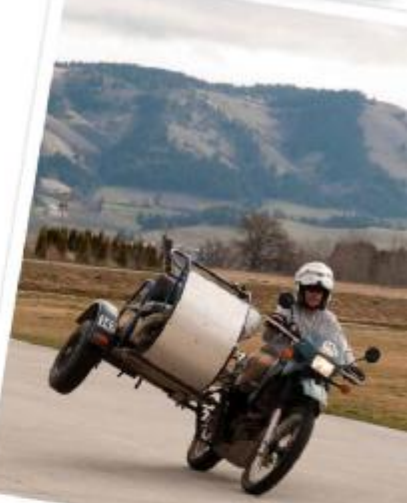

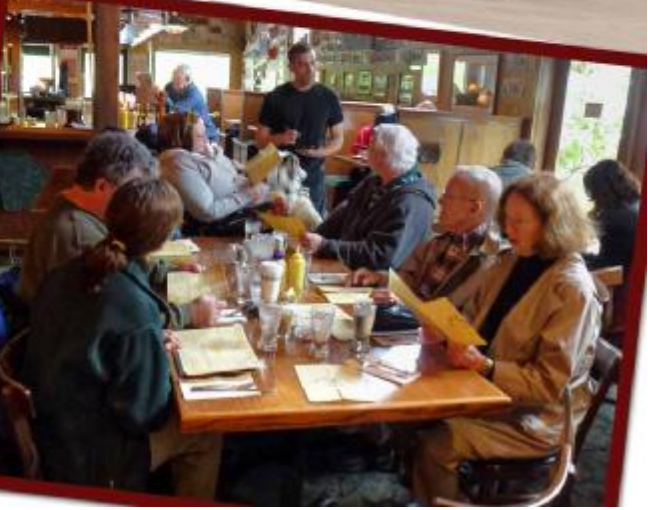